## Partie A : Transformateur monophasé.

## On donne:

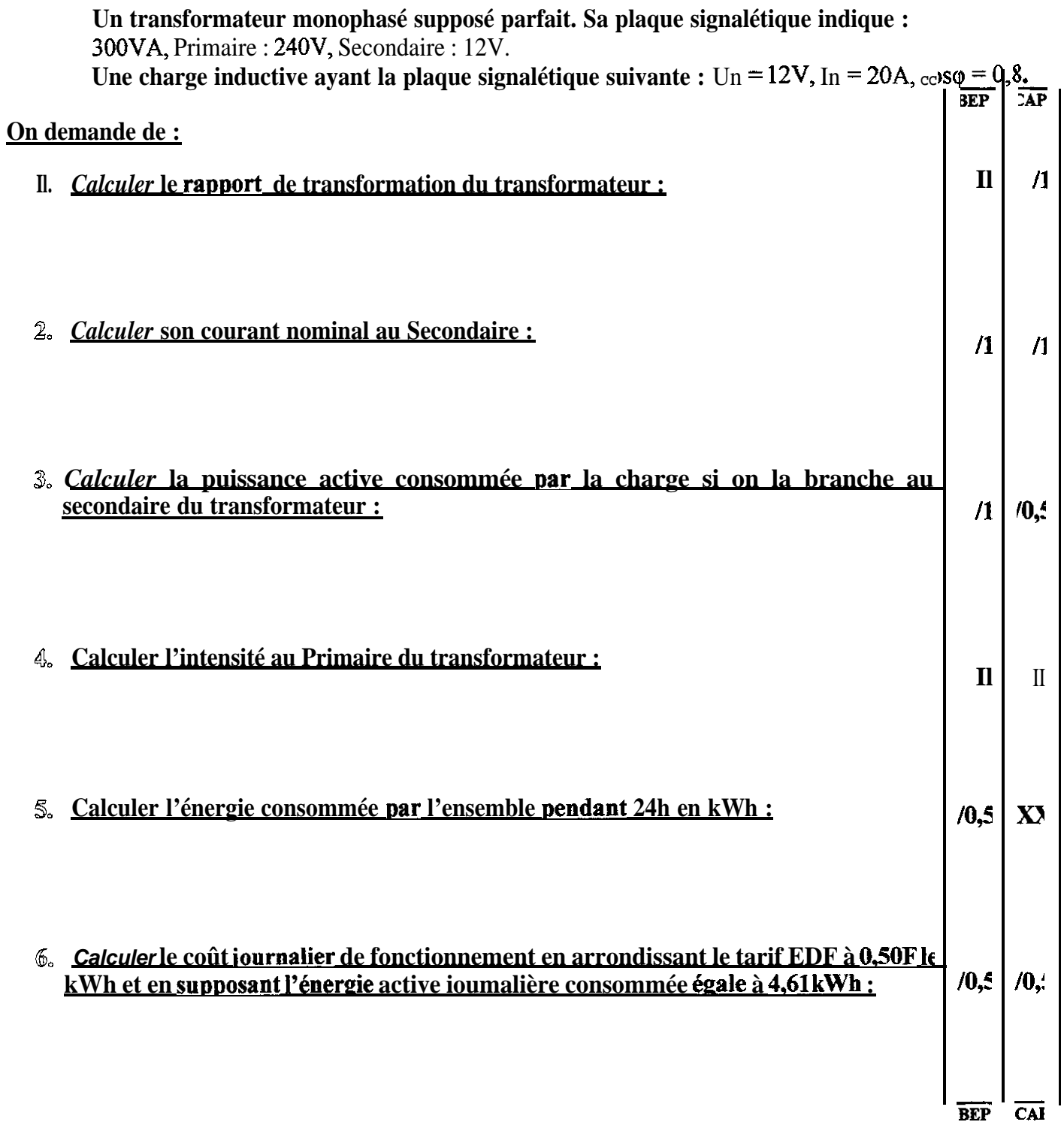

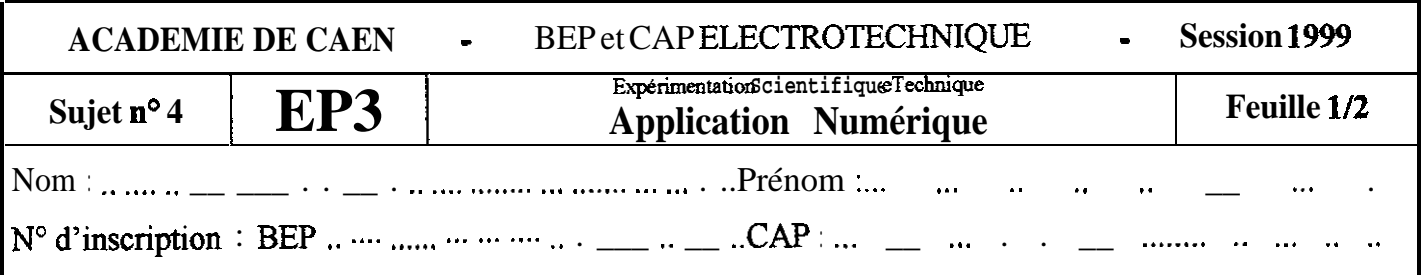

Partie B : Résistance variable montée en potentiomètre.

## On donne:

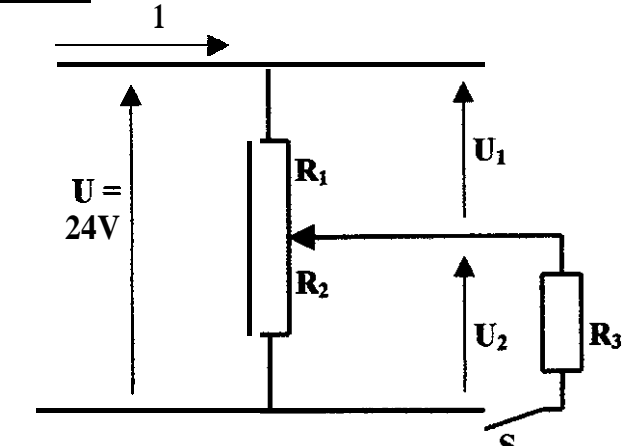

On considère que la résistivité du potentiomètre est **uniforme** sur toute sa longueur et que le curseur partage sa résistance totale Rt en deux résistances égales  $\mathbf{R}_1$  et  $\mathbf{R}_2$ .

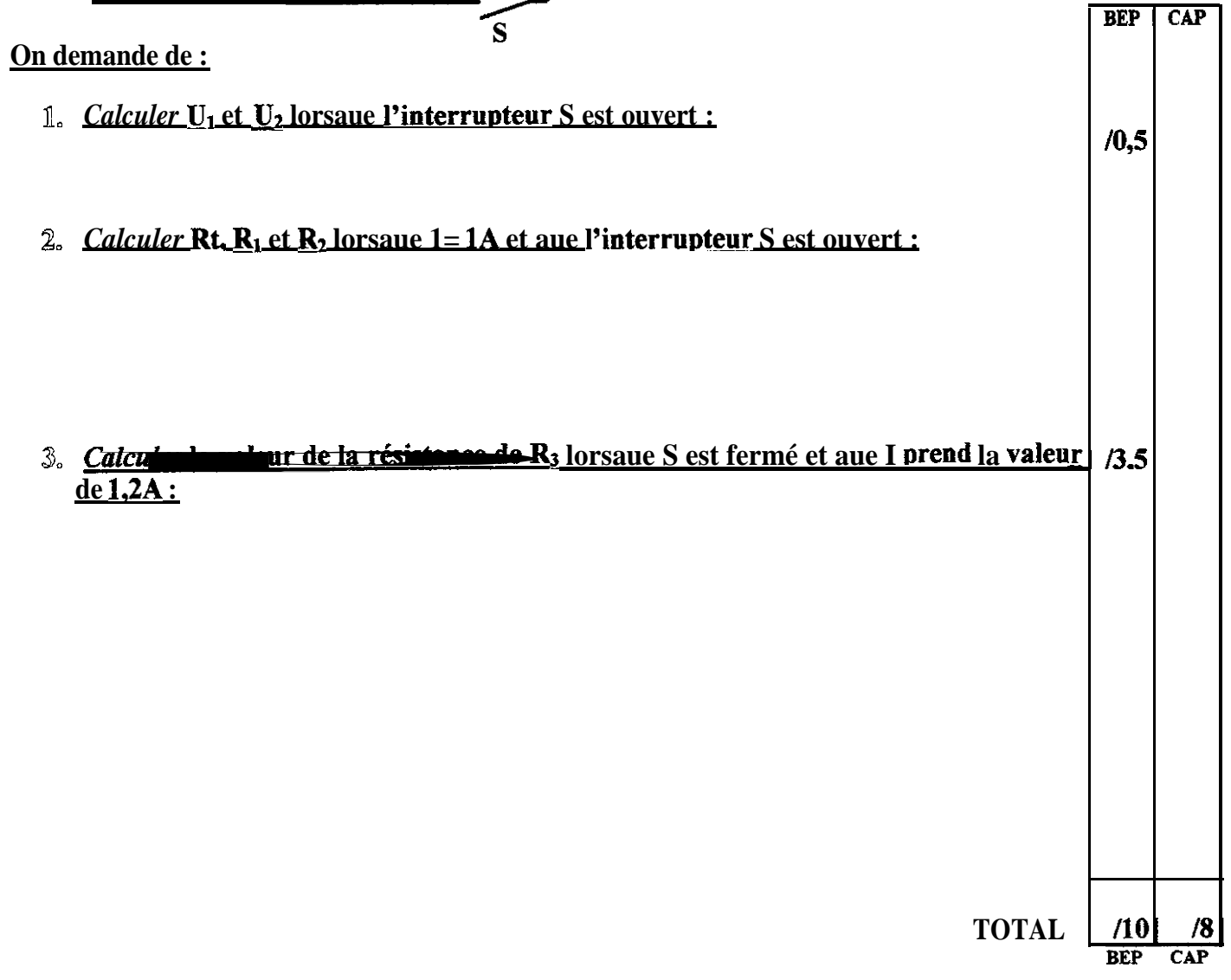

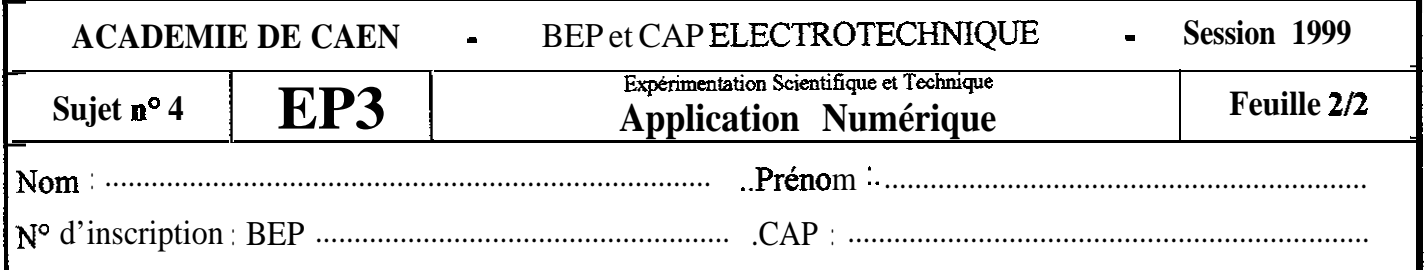